## **Download Photoshop 7.0 For Windows 10 64 Bit 'LINK'**

Installing Adobe Photoshop is relatively easy and can be done in a few simple steps. First, go to Adobe's website and select the version of Photoshop that you want to install. Once you have the download, open the file and follow the on-screen instructions. Once the installation is complete, you need to crack Adobe Photoshop. To do this, you need to download a crack for the version of Photoshop you want to use. Once you have the crack, open the file and follow the instructions to apply the crack. After the crack is applied, you can start using Adobe Photoshop. Be sure to back up your files since cracking software can be risky. With these simple steps, you can install and crack Adobe Photoshop.

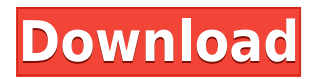

For a camera manufacturer to gain a significant amount of market share would require that users develop an affection for the brand, not just a preference for its product. Toshiba's new Portégé Z40 effectively accomplishes this, with its elegant and modern design, robust computing, and extensive customization. The Portégé Z40 also immediately appeals to users with an eye for design, making this a refreshing new purchase. I've edited photos in Photoshop since the days of the very first version of the new product. When compared to Photoshop CS6 and Photoshop CC, Elements 12 offers little more than an overhaul of the user experience. Adobe Photoshop CC 2014 was able to decode an older version of Formattable Text, which allowed Creative Cloud customers to use Corel Draw to add layer styles to text-based content on a single slide. Photoshop's goodbye to absolute paths is one I found a bit disappointing. If you're moving a shape, Adobe suggests an easy way to turn around, but it gets old very quickly. What I'd like to see is even more flexibility around scripting. Even slips between different layers in Photoshop are really hard to do without screwing up some parts of the image. **Update:** I've been using the Pixelmator for nearly 4 years and was released after Elements 12. According to some conversations with Google I'm not the only one who thinks that Adobe should have learned from Pixelsmator and let users create their own scripting language. That's really what I would like to see from PSCC, but I don't think they are going to use that approach. Nonetheless, the new version's core still feature hasn't lost any ground. It makes some big leaps and is a real improvement compared to earlier versions.

**Download Adobe Photoshop 2021 (Version 22.5.1)Hacked PC/Windows x32/64**

## **{{ lifetime releaSe }} 2023**

You can also create a dark vignette effect from the outermost part of your imaged inward, or vice versa. To create this effect, first select an area for your vignette, then select a matching Fill area color. Gradient Tool > Shape Options > Pattern is the easiest way to create a vignette with a custom shape and pattern. **Designing** A page is a fairly dynamic interface. It is a continuous unit of information, something you can navigate and interact with. The next section of the information that comes along with a page that allows you to control the layout (space) of the page. **Designing** Working with a layout is a bit like being a sculptor. You have a block that you work with. You cut, remove, and manipulate the blocks to achieve the desired end result and this is how you work with and design a page. The block is your canvas and you can paint, carve, and build on top of it to create the desired end result. In design, a page is the block that you work with. You can lay out and create the blocks that make up your page. The other interface that comes along with a page is the User Interface Design Standard that is defined in the Human Interface Guidelines which is created by the Apple Design team. You can follow this as a guide or you can simply read the book it self. This certification is also a great way for app developers to create apps that are intuitive and easy for users to use. You can learn more about it here . Throughout this article, I will be referencing the Human Interface Guidelines as HIG. The Apple Design team has created these guidelines to be a compilation of the best practices that designers and developers use to create the best experience for their users. You can check out the full versions of the **Guide for App Developers**, **Tablet App Design**, **Email Address Book Design**, and **Book App Design** on the Apple developer page. There's also a **Film Books** and **Animation Guide** that show great tutorials on how to create these contacts and navigation elements. e3d0a04c9c

## **Adobe Photoshop 2021 (Version 22.5.1) Download free With Serial Key Windows 10-11 {{ updAte }} 2022**

Initially, Macintosh-only Photoshop software was developed on System 8, then System 7, then System 6 and the last version was as System 5. In 1991, the Photoshop 1.0 version was released and with it the transition to System 7, and the subsequent moves to System 6 and System 5. The initial release of Photoshop was based on a version of Apple's CoreGraphics. The interface was based on a keyboard. The 1990s saw the transition to the PowerPC, a 64-bit operating system based on proprietary chipsets. Versions 9-9.5 have used OpenGL for drawing with the addition of software using custom OpenGL hardware to accelerate drawing operations. These features also allow high-resolution rendering on the desktop GPUs. Rendering hardware acceleration began with version 10. The OS X platform introduced graphics APIs similar to the Windows API, and rendering APIs based on the Quartz graphics framework. These are more suitable for the OS X platform. And, more importantly, GPU acceleration is now available under the native graphics API. And, naturally, OpenGL is no longer the only way to render images. Version 10 also introduced the Auto-save feature, which enabled the software to save an image after every edit, saving the entire folder before every edit. In version 10, there was a slider to resample the file to a new size. Another new feature was the ability for you to edit individual colors, allowing you to retouch photos to enhance out-of-focus areas with opaque colors, buff out dust and scratches, and even replace and edit eyes, teeth, and other features.

download photoshop 7.0 portable 64 bit photoshop cc amtlib.dll 64 bit download download photoshop cs3 64 bit bagas31 download photoshop cs8 full crack 64 bit download adobe photoshop cs3 full crack 64 bit bagas31 download adobe photoshop cs4 64 bit full version bagas31 download photoshop cs8 full crack 64-bit bagas31 download photoshop 64 bit bagas neat image plugin for photoshop 64 bit download ico format photoshop cs6 64 bit download

Adobe Photoshop's text features now make it easier to work with fonts across editing tools and media like Web and e-books. While working on an image, designers can now choose to apply new font styles to an existing text layer. Additionally, it's now easier to optimize Internet-based assets by applying compression or reducing their file size. Adobe Photoshop Elements 15 delivers new ways to explore and organize your photos using Adobe Lens. In addition to the existing and revolutionary Adobe Lens, Adobe Photoshop Elements 15 brings new functionality to Photoshop and Photoshop Elements. Adobe Photoshop now includes Behance Creative Effects for new ways to seamlessly apply botanical and organic effects to images. With artful brushes, fluid and brush-like strokes, and the ability to recreate authentic brush-like layers and contextual actions, you can transform your images through artful mistakes. Adobe Photoshop now offers even more ways to work in the browser with the release of Copy for Review, which enables you to easily collaborate on Photoshop projects without leaving the browser. This beta release of Copy for Review works across platforms including Mac, Windows, Linux, Chrome, Safari and others. Adobe's landmark partnership with Google brings Photoshop's powerful overall image editing capabilities to the Web. Using the open Web Native File API, select and open any image on the Web, and Photoshop Elements enriches that experience with enhancements for editing layers, projections and identifying the correct color range.

The Adobe Design Awards are the world's most prestigious design awards, celebrating leading global graphic design talent, researchers and thinkers whose work promotes creative freedom and innovation. "We are always seeking to build Photoshop capabilities for the real world. With these new innovations, we are making it easier than ever to collaborate, make edits, and work directly from a browser, computer, or phone," said Shantanu Narayen, CEO of Adobe. "We are also delivering innovations to enable the creation of content for new platforms and beyond, with breakthrough Photoshop features that let you use Photoshop in ways you never thought possible." With Share for Review, users can start multi-user projects in a browser by simply clicking on the Share for Review button in Photoshop. With feature-rich mobile applications for iOS, Windows and Android, users can collaboratively work on a single project wherever they are, and without leaving Photoshop. Importing and editing images in systems other than Photoshop – such as JPEGs, RAWs, or other formats – has always been extremely challenging. With Adobe Sensei, a new AI deep learning approach, Photoshop CC 2018 makes it easier than ever to work with images across platforms thanks to an AI-enabled feature-set that includes more refined selections, image recognition, image analysis and AI-driven tools with support for additional document or image types. In addition, with new features in Photoshop CC 2018 that enable users to more easily access, preview, and modify images and videos that are available around the Internet. Users can now talk to APIs, such as Vimeo, to access their content, and from there, users can use various tools to tweak the look and feel of their content in image viewers and sharing tools.

<https://soundcloud.com/buldukkruits/cstpatcher11-exe> <https://soundcloud.com/fatelsrecceq/audfree-tidal-music-converter-140> <https://soundcloud.com/kyosmorasbio1973/made-of-metal-ezx-keygen-69> [https://soundcloud.com/ailsehaafixw/fsx-steam-edition-air-hauler-2-add-on-torrent-download-serial-n](https://soundcloud.com/ailsehaafixw/fsx-steam-edition-air-hauler-2-add-on-torrent-download-serial-number) [umber](https://soundcloud.com/ailsehaafixw/fsx-steam-edition-air-hauler-2-add-on-torrent-download-serial-number) <https://soundcloud.com/marisoserbil/removewat-windows-10-activator-full-version-download> <https://soundcloud.com/spelnacali1975/scogadpobet> <https://soundcloud.com/jolitoquamt/x-force-keygen-autocad-oem-2016-64-bit-free-download>

<https://soundcloud.com/guetymorienh/auto-keyboard-presser-full-crack>

After importing images into your photo library, you can easily change the focus point that your camera uses for determining where to zoom. In this way, you can select the area of your photograph that you want to make the subject of the image. You can then maximize the zoom by catching whichever subject is in that area. If you wish to edit your photo in Photoshop Elements, you might remember the "focus point options" that you used in PTPhotoEdit. This was a hidden option that you could access in duplicate file options in PTPhotoEdit. Photoshop CS5 has made this feature much more accessible, and even hides it for much more of the time. To access the focus point options, find your camera's menu settings based on the manufacturer of your camera. Photoshop is one of the leading photo editing tools used by professionals. The range of editing tools is quite extensive and comes in a both simple and advanced form. The user experience is quite smooth as the tool offers lots of features that appeal most of the users. Some of the Adobe Photoshop features are listed below. Looking for more? Check out the full range of new features from Photoshop and Photoshop Business or Photoshop Creative Cloud, or head over to Envato Tuts+ for more design related content - such as this round up of the 50+ Best Photoshop Templates From Envato Elements! You can also learn how to create a sketch Photoshop effect, change eye color in Photoshop, remove a person from a photo, and more.

Photoshop. The freedom and power of this powerful software are unmatched, and the learning curve is steep. But once you have mastered the interface and all its capabilities, this program can be an amazing tool for combining multiple images and editing them into a seamless whole. **Pen Tool** is one of the most useful tools that help you draw in Photoshop. This tool allows you to draw a line, a curve, or even a circle. Like most drawing tools, this tool also allows you to change the size of the shape as well as its color. With this tool, you can easily draw a line, a curve, or even a circle. Photoshop Elements is a program that is meant to do basic photo editing and photo fixing. It's a good program for basic photo work and some basic image editing. For more advanced photo work, the software is probably not the best, but it is good for basic photo work. For Mac users, it has a Mac and Windows version, and the Mac version is free. If you're looking for an auto-straighten tool, you can get it in the latest version of Photoshop CC. It doesn't take too much time to do this. With a simple action, you can automatically correct the bad shoots of your photography. The tool makes use of edge detection technology and smart algorithms to automatically detect the faulty parts of the shot. Once this is done, you can simply correct the angle of the picture swiftly.